# **ADVANCED TABLEAU COURSE CURRICULUM**

Venta

inventated

### **YOUR JOB-HUNTING ENDS HERE**

 Start your career with **Tableau** course that gets your Dream Job!

E-MAIL: [info@inventateq.com](mailto:info@inventateq.com) | CALL: 7676765421 | BTM | MARATHAHLLI | JAYANAGAR | RAJAJI NAGAR

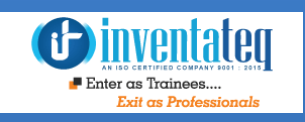

### Become Tableau Certified Professional

It is only skills and not degree that can help you grow. But if you are one of those individuals who believe in getting certified along with skills then we have got you covered. After completion of the training you will become an expert in Tableau.

### One Training Program 3 Certifications Invertification

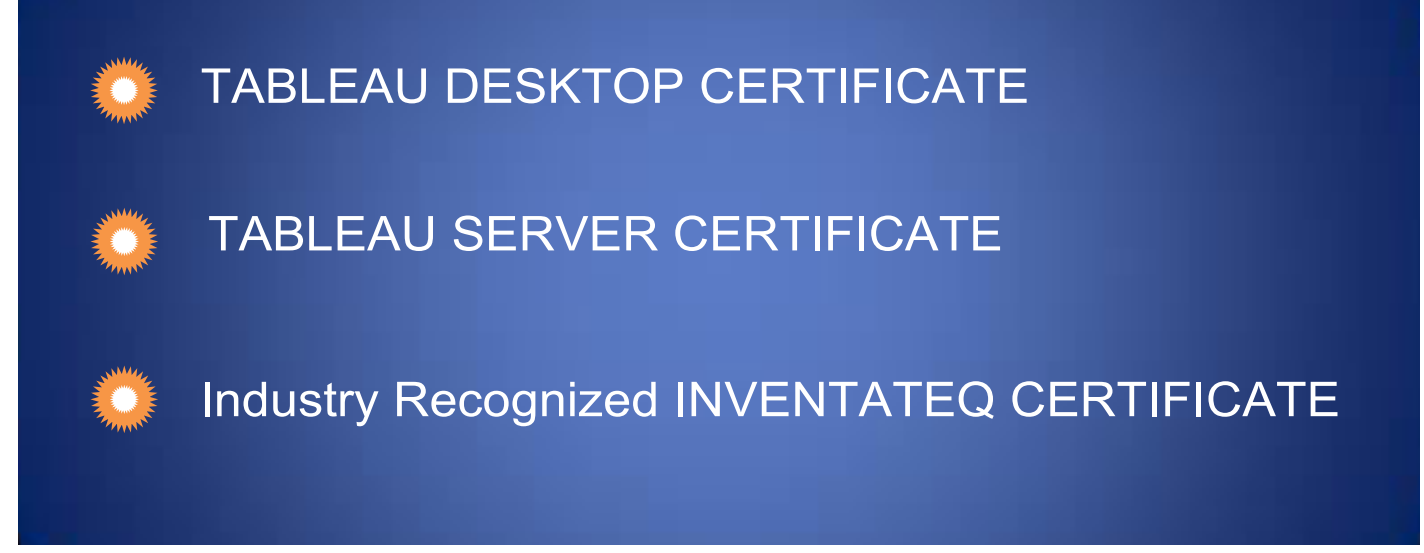

### **GET EMPLOYED**  AND **GET TRAININD ivery ntatelet**

*<u>Binventated</u>*  $\blacksquare$  Enter as Trainees.

**CLASS ROOM TRAINING** 

12,409+ **Trainees** 

**ONLINE TRAINING** 

**CORPORATE TRAINING** 

4.9/5 Ratings

E-MAIL: [info@inventateq.com](mailto:info@inventateq.com) | CALL: 7676765421 | BTM | MARATHAHLLI | JAYANAGAR | RAJAJI NAGAR

500+

**Batches** 

### 12,409+ Success Stories Here is what they say about INVENTATEQ.

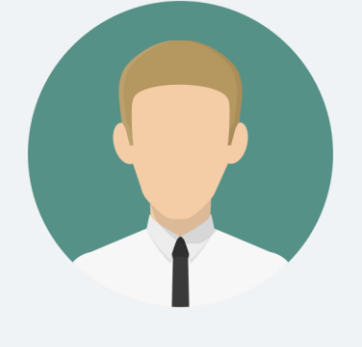

 I am currently learning Tableau training classes in Inventateq. I am very happy to share my learning experience, Here the faculty is Real time working and he is explaining every topic very clear.

#### **HARISATHYA**

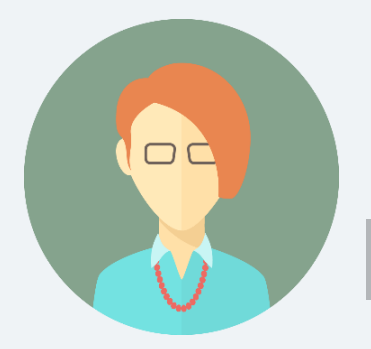

I have completed my Tableau training classes in Inventateq. Even they provided course material which was very helpful and faculty way of teaching and real-time examples everything was fine. If anyone want to learn Tableau first go to Invenateq.  Inventateq

**SANDHYA TAMPLE SANDHYA** 

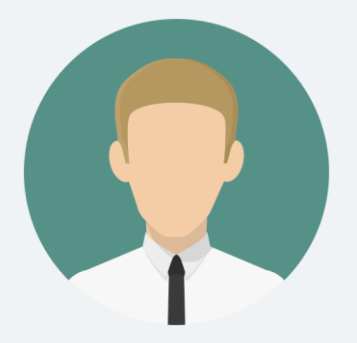

I Have Completed Tableau Training here. All the Trainers are Corporate People and their way of teaching is remarkable and very easy to understand the concept. All the sessions are completely interactive and fully practical too. Trainer have explained each and every concept very effectively. Thanks to Inventateq.

#### **AMIT AGARWAL**

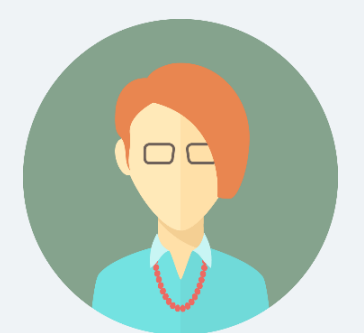

Excellent place for learning Tableau. Experienced Professional. Thorough explanations. Co-operative staff. Full support from teachers to fetch a job. Nice experience. Take care of each student individually.

#### **MEGHNA**

### 12,409+ Success Stories Here is what they say about INVENTATEQ.

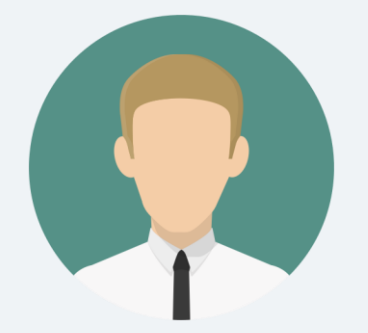

The staff's are really professional in their work. They even clarifies out of syllabus doubts. Inventateq is really the best Institute for learning RPA, TABLEAU, Data Science, AWS, DEVOPS. I am highly impressed by their teaching methodology. There's very reasonable tariff. The staff's are really professional in their work.

#### **ASHISH KUMAR**

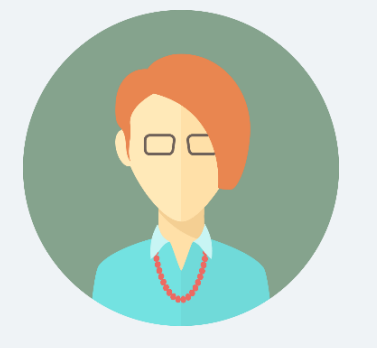

Good infrastructure with well trained professionals. And most important they provide very good Job opportunities for freshers MNC's like Capegemini, Deloitte, Mindtree etc regularly hire fresher and experienced people from here.

### Inventate

 **DEEPTI** 

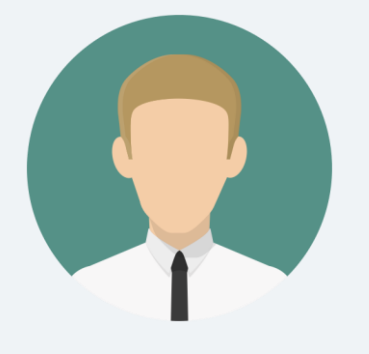

one of the best Institute for Tableau in Bengaluru and if u attend all the classes then no one can stop u from getting placed.. Highly recommended.

#### **SANTHOSH KUMAR**

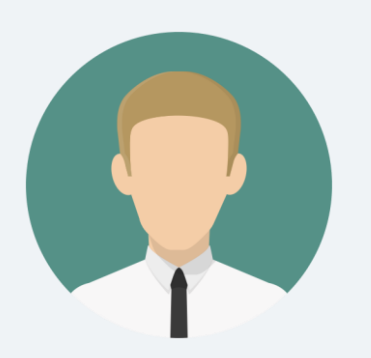

Inventateq is the best institute I have ever seen. It was really very wonderful experience for me to be the part of Inventateq. It is the best platform to learn Tableau. I loved the sessions and also, they help in my all-round growth. Special thanks to INVENTATEQ.

#### **ANIL KUMAR**

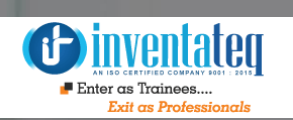

## **TRAINING PROCESS**

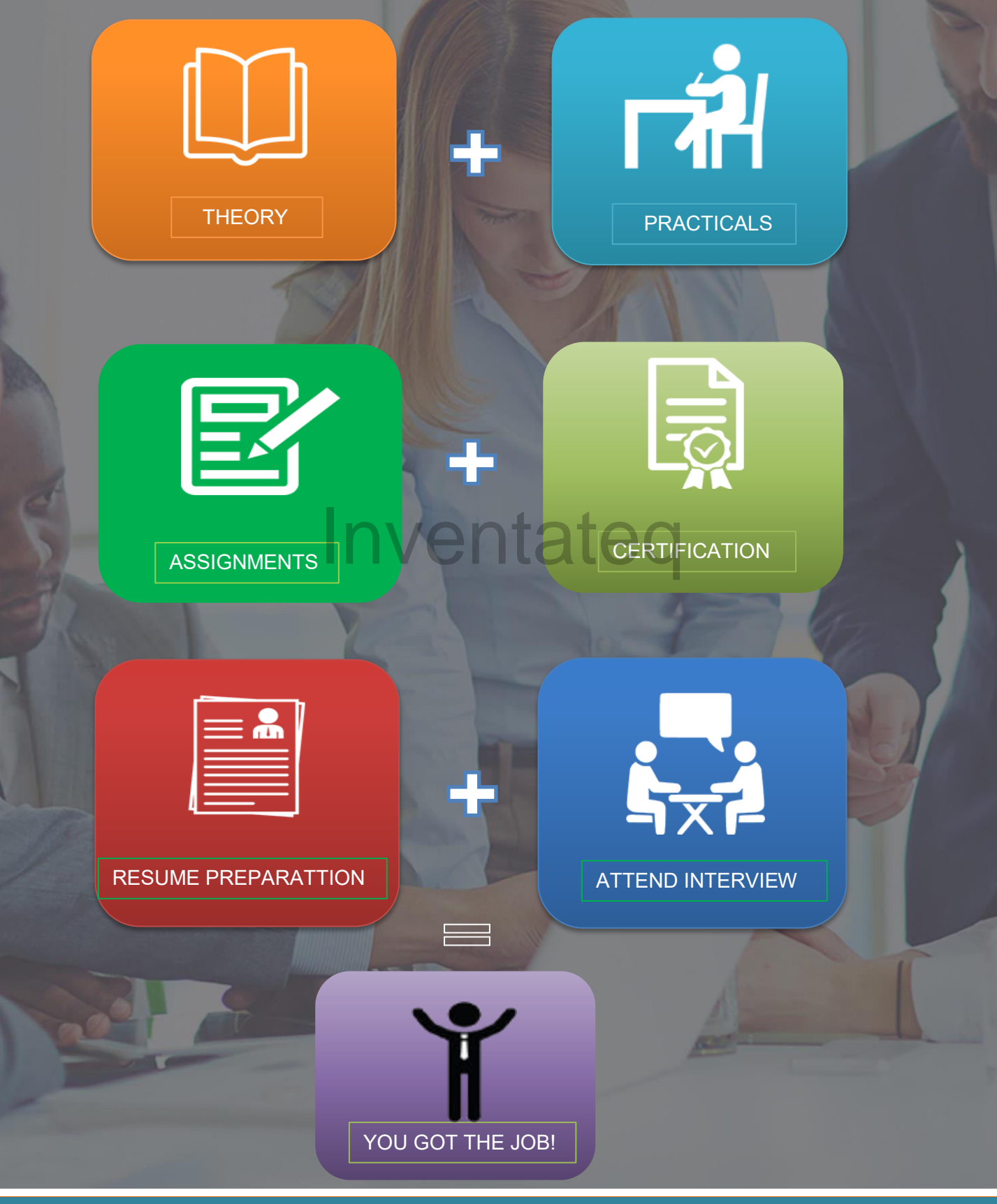

E-MAIL: [info@inventateq.com](mailto:info@inventateq.com) | CALL: 7676765421 | BTM | MARATHAHLLI | JAYANAGAR | RAJAJI NAGAR

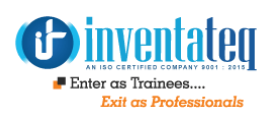

# **Tableau Course Curriculum**

- 1. Connecting Tableau to different different sources
- 2. Navigating Tableau.
- 3. Creating Calculated Fields
- 4. Adding colors
- 5. Adding Labels and formatting
- 6. Exporting your worksheet
- 7. Get the Viz
- 8. Test 1
- 9. Time Series, Aggregation and Filters Inventateq
- 10. Working with Data extracts in Tableau
- 11. Working with Time Series
- 12. Understanding Aggregation, Granularity, and level of detail
- 13. Creating an Area Chart & Learning about Highlighting
- 14. Adding Filter and Quick Filter
- 15. Test 2
- 16. Maps, Scatterplot, and your first Dashboard
- 17. Joining Data in Tableau
- 18. Creating a Map, Working with Hierarchies
- 19. Creating a Scatter Plot
- 20. Applying Filters to Multiple Worksheets

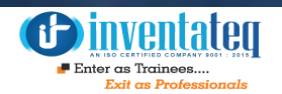

- 21. Create our First Dashboard
- 22. Adding interactive Action- Filter
- 23. Adding interactive Action- Highlighting
- 24. Test 3
- 25. Joining and blending data, Plus: Dual Axis Chart
- 26. Understanding Joins
- 27. Joins with Duplicate Values
- 28. Joining on multiple fields
- 29. The Showdown: Joining data vs Blending Data
- 30. Data Blending in Tableau
- 31. Dual Axis Chart
- 32. Creating calculated fields in Blend (Advance topic)
- 33. Test 4
- 34. Table Calculations, Advance Dashboards, Storytelling Inventateq
- 35. Downloading the dataset and connecting to Tableau
- 36. Mapping: How to set Geographical Roles
- 37. Creating Table calculations
- 38. Creating Bins
- 39. Creating Group
- 40. Creating Set
- 41. Leveraging the power of parameters
- 42. How to create a Tree map chart
- 43. How to create a Lollipop Chart
- 44. How to create a Donut Chart
- 45. Creating a Customer Segmentation Dashboard
- 46. Creating a storyline
- 47. Test 5
- 48. Advance Data Preparation
- 49. What format your data should be in?
- 50. Data Interpreter
- 51. Pivot

- 52. Splitting a Column into multiple Columns
- 53. Metadata Grid
- 54. Fixing Data Errors in Tableau
- 55. Test 6
- 56. Project 1: Startup Extension:
	- As a Data Scientist you will need to find Top 3 Stores where if Client spend more on Marketing, they will get more Profit.
- 57. Project 2: Startup Dashboard:
	- Create a Dashboard where users may find companies as per Profit, Sales, Spend,<br>Growth parameter selection. Growth parameter selection.
- 58. Project 3: Bank Customer Analysis:
	- As a Data Scientist you have to analysis the data of bank customers to find the crucial information and provide all that info in several sheets, dashboard and story.
- 59. Project 4: Animation in Tableau:
	- Create Animation to show progress of Countries/Regions over years in terms of Population, Fertility rate, and Life Expectancy.
- 60. Performance Analysis of Tableau:
	- Analysis the sheets, Dashboard and stories to increase the overall Performance.
- 61. Project 5: Help a  $3^{rd}$  Party to save Billions of Dollors:
	- **Work on a complex requirement to Help a company by telling the exact time** when they will need to do the maintenance of their machines.

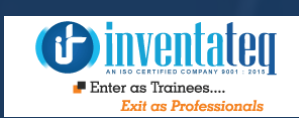

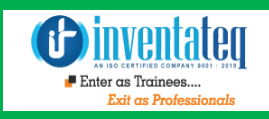

### OUR HIRING PARTNERED COMPANIES LIST

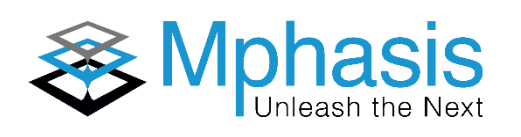

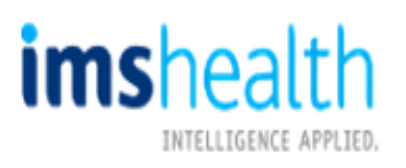

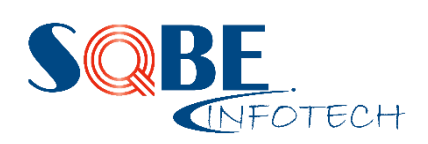

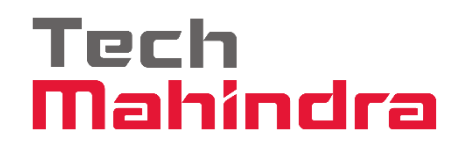

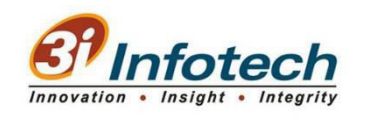

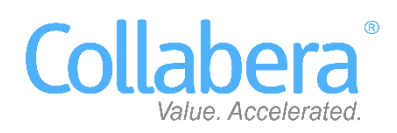

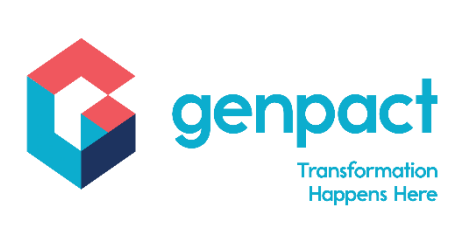

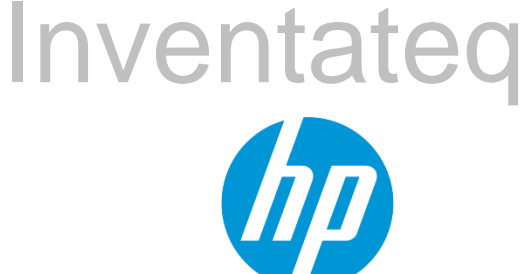

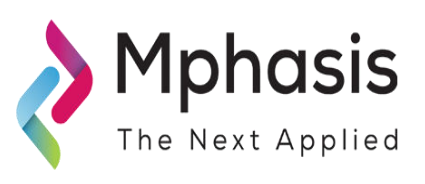

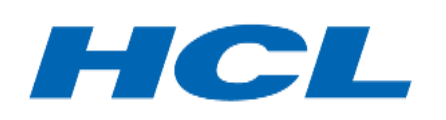

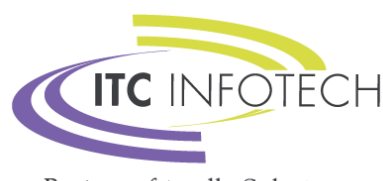

**Business-friendly Solutions** 

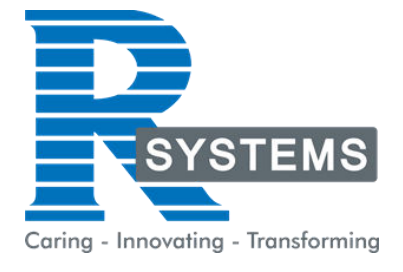

### **POPULAR COURSES FROM INVENTATEQ**

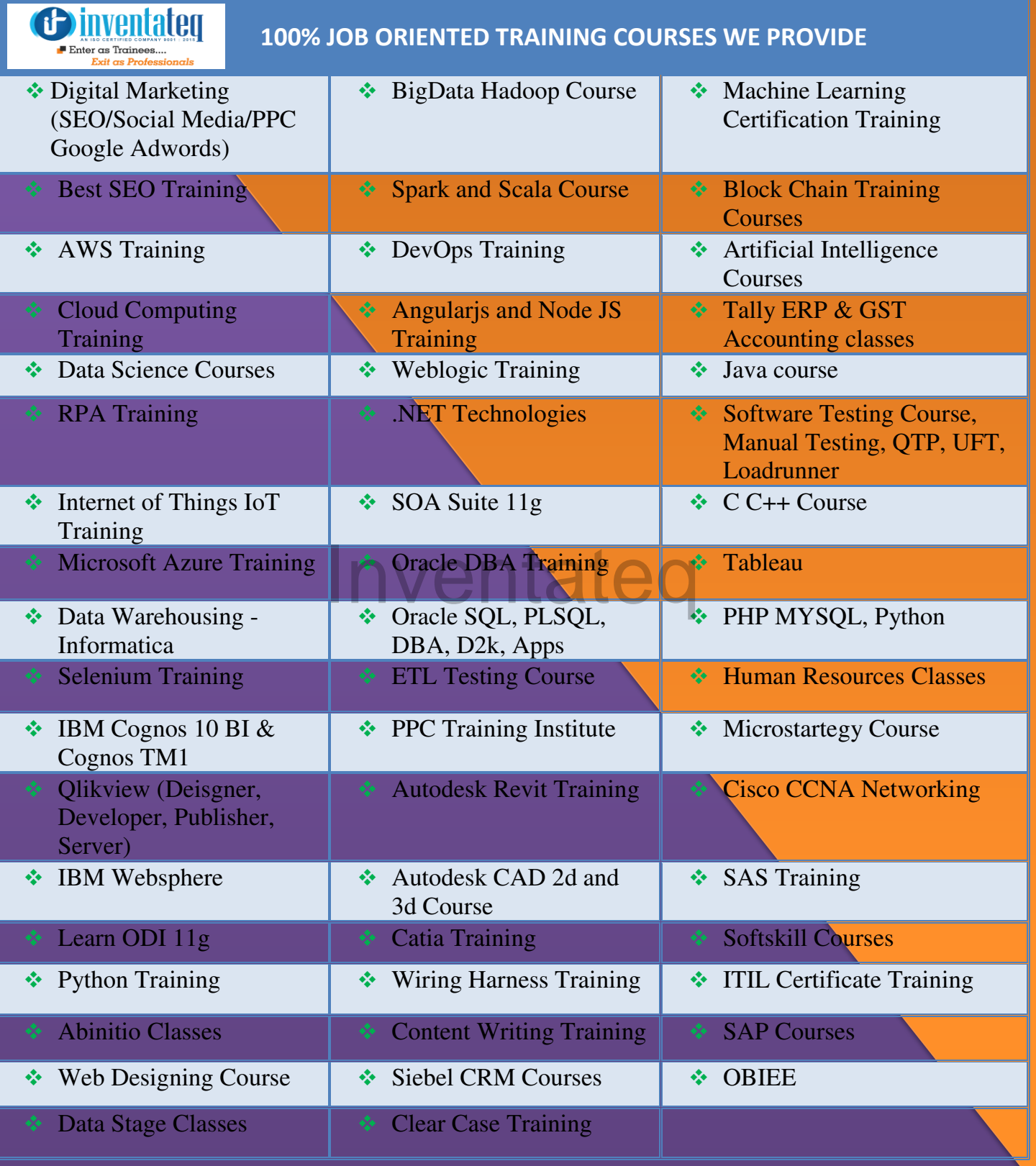

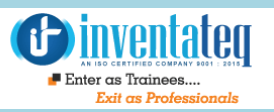

## **6 CENTERS AND COUNTING**

### **BTM LAYOUT MARATHALLI**

#687, 1st Floor, 29th Main, 3rd Cross, Coming from Silkboard, take left at AXA company signal, opp to OI Play school, Bangalore, Karnataka. Call us : 080 - 42108236 Mail Us: inventateq.btm@gmail.com

No.43, 3rd Floor, Marathahalli, from Old Brand Factory towards Old Airport,Next to Axis Bank, Bangalore, Karnataka Call us: 080 - 42024661 Mail Us: inventateqq.marathahalli@gmail.com

No. 16, 2nd Floor, 11th Main Road, Jayanagar 4th 'T' Block, Next to Jayanagar Head Post-office, Bangalore – 41. Call us: 080 - 41502315 Mail Us: inventateq.jayanagar1@gmail.com

### **JAYA NAGAR RAJAJI NAGAR**

No. 18, 2nd Floor, Mahakavi Kuvempu Rd, near Navrang Theatre Road, Opposite to Nethradhama Hospital MKK Road, 1st Block, Rajajinagar, Bengaluru,KA-560010. Call us 080 - 41713019 Mail Us: inventateq.rajajinagar@gmail.com

#### **KALYAN NAGAR CHENNAI IN A GHENNAI IN A GHENNAI I**

No. 509, 4th Main, Kammanahalli Main Rd, HRBR Layout 3rd Block, HRBR Layout, Kalyan Nagar, Bengaluru, Karnataka 560043 Near McDonald's, Opposite to Petrol Bank and Aptech Bangalore, Karnataka 560043. Call us +91-6366644707

Mail Us: inventateq.kalyannagar@gmail.com

Velachery main road, No 2, 11th Main Road, G1 Es El En Manasarover, Vijaya nagar Opposite to Grand Mall, Near Chennai Silks, Next to Venkateswara Super Market, VELACHERY, Chennai, Tamilnadu-600042 Call us +91-9840021877 | 044-43324939 Mail Us: inventateq.chennai@gmail.com

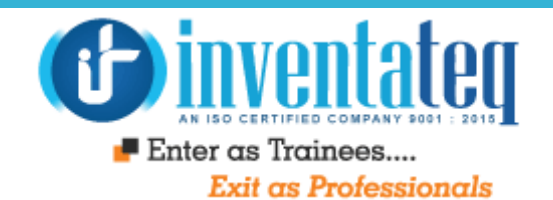

# IT IS TIME YOU GET STARTED WITH FREE DEMO CLASSES **Inventateq**

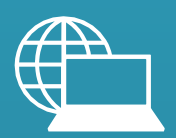

[www.inventateq.com](http://www.inventateq.com/)  [info@inventateq.com](mailto:info@inventateq.com)

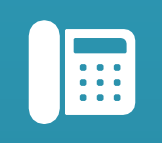

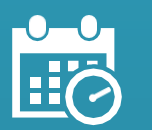

76-76-76-5421 Week Days Batches Weekend Batches

E-MAIL: [info@inventateq.com](mailto:info@inventateq.com) | CALL: 7676765421 | BTM | MARATHAHLLI | JAYANAGAR | RAJAJI NAGAR